## **BAB III**

## **METODE PENELITIAN**

#### **A. Jenis dan Pendekatan Penelitian**

Jenis penelitian ini adalah penelitian lapangan (*field research*) yaitu penelitian yang dilakukan dengan terjun langsung ke lapangan untuk meneliti hasil belajar matematika siswa menggunakan model siklus belajar (*learning cycle*) 5E di kelas IX MTsN Anjir Muara Km. 20 tahun pelajaran 2016/2017.

Data yang diperoleh dari penelitian ini adalah data kuantitatif, yaitu data yang berupa bilangan/angka dan dianalisis secara statistik, maka penelitian ini termasuk dalam penelitian kuantitatif. Menurut Saifuddin Azwar, "penelitian dengan pendekatan kuantitatif menekankan analisisnya pada data-data numerikal (angka) yang diolah dengan metode statistika". 1

#### **B. Metode Penelitian**

 $\overline{\phantom{a}}$ 

Metode yang digunakan dalam penelitian ini adalah metode eksperimen. Metode penelitian eksperimen merupakan metode penelitian yang digunakan untuk mencari pengaruh perlakuan tertentu terhadap yang lain dalam kondisi yang terkendalikan. <sup>2</sup> Tujuan dari penelitian eksperimen ini adalah untuk menyelidiki ada tidaknya hubungan sebab akibat serta berapa besar hubungan sebab akibat tersebut

<sup>1</sup>Saifuddin Azwar, *Metode Penelitian*, (Yogyakarta: Pustaka Belajar, 2005), h. 5.

<sup>2</sup>Sugiyono, *Metode Penelitian Pendidikan Pendekatan Kuantitatif, Kualitatif, R & D,*  (Bandung: Alfabeta, 2014), h. 107.

dengan cara memberikan perlakuan tertentu pada beberapa kelompok eksperimental dan menyediakan kontrol untuk perbandingan.

Adapun desain penelitian yang digunakan adalah *True Eksperimental Design* jenis *Posttest-Only Control Design*. Dalam desain ini terdapat dua kelompok yang masing-masing dipilih secara random (R). Kelompok pertama diberi perlakuan (X) dan kelompok yang lain tidak. Kelompok yang diberi perlakuan disebut *kelompok eksperimen* dan kelompok yang tidak diberi perlakuan disebut *kelompok kontrol*. 3

## **C. Populasi dan Sampel Penelitian**

#### **1. Populasi Penelitian**

Populasi adalah objek atau subjek yang berada pada suatu wilayah dan memenuhi syarat-syarat tertentu berkaitan dengan masalah penelitian.<sup>4</sup> Populasi dalam penelitian ini adalah siswa kelas IX MTsN Anjir Muara Km. 20 tahun pelajaran 2016/2017 yang terdiri dari 4 kelas, yaitu kelas IX A, IX B, IX C dan IX D. Adapun distribusi populasi dapat dilihat pada tabel 3.1.

Tabel 3.1 Distribusi Populasi Penelitian

| No.  | Kelas | Jumlah Siswa |  |  |
|------|-------|--------------|--|--|
|      | IX A  | 23           |  |  |
|      | IX B  | 23           |  |  |
|      | IX C  | 23           |  |  |
| IX D |       | 23           |  |  |
|      |       |              |  |  |

 $\overline{\phantom{a}}$ 

4Riduwan, *Dasar-dasar Statistika*, (Bandung: Alfabeta, 2012), h. 8.

<sup>3</sup> *Ibid.*, h. 112.

## **2. Sampel Penelitian**

Sampel adalah bagian dari populasi yang mempunyai ciri-ciri atau keadaan tertentu yang akan diteliti.<sup>5</sup> Adapun sampel dari penelitian ini diperoleh dengan menggunakan teknik *Purposive Sampling*, yaitu teknik penentuan sampel dengan pertimbangan tertentu". <sup>6</sup> Pengambilan sampel berdasarkan kelas yang dipilihkan oleh guru matematika yang bersangkutan dan berdasarkan pertimbangan situasi serta kondisi kelas lain yang juga digunakan untuk penelitian, sehingga ditentukanlah dua kelas sebagai sampel, yaitu kelas IX C sebagai kelompok yang diajarkan menggunakan model siklus belajar (*Learning Cycle*) 5E dan kelas IX D sebagai kelompok yang diajarkan menggunakan model pembelajaran kooperatif. Untuk menguji homogenitas sampel dari populasi tersebut, peneliti menggunakan nilai rapor matematika pada semester sebelumnya.

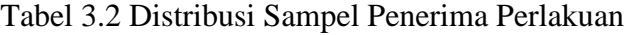

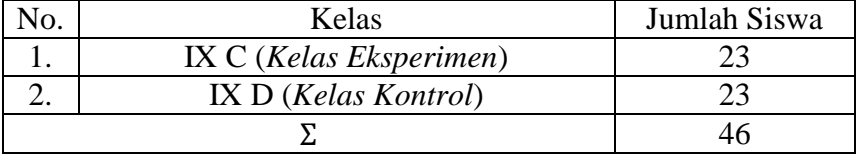

 $\overline{\phantom{a}}$ 

<sup>6</sup>Sugiyono, *Metode Penelitian Pendidikan Pendekatan Kuantitatif, Kualitatif, R & D*, *op. cit.*, h. 124.

## **D. Data dan Sumber Data**

## **1. Data**

Data yang diperlukan dalam penelitian ini terdiri dari data pokok (primer) dan data penunjang (sekunder).

## **a. Data Pokok**

Data pokok yang digali dalam penelitian ini yaitu:

- 1) Data yang berkaitan dengan kemampuan awal matematika siswa berupa nilai rapor matematika pada semester sebelumnya.
- 2) Data tentang hasil belajar matematika siswa dengan menggunakan model siklus belajar (*learning cycle*) 5E dan menggunakan model pembelajaran kooperatif pada materi kesebangunan bangun datar di kelas IX MTsN Anjir Muara Km. 20 tahun pelajaran 2016/2017.

#### **b. Data Penunjang**

Data yang diperlukan sebagai penunjang penelitian ini adalah:

- 1) Gambaran umum lokasi penelitian yaitu MTsN Anjir Muara Km. 20.
- 2) Keadaan siswa, dewan guru dan staf tata usaha MTsN Anjir Muara Km. 20.
- 3) Keadaan sarana dan prasarana MTsN Anjir Muara Km. 20
- 4) Jadwal belajar

## **2. Sumber Data**

Untuk memperoleh data di atas diperlukan sumber data sebagai berikut:

- a. Responden, yaitu siswa kelas IX C dan IX D MTsN Anjir Muara Km. 20 yang telah ditetapkan sebagai sampel penelitian.
- b. Informan, yaitu kepala sekolah, guru matematika yang mengajar di kelas IX C dan IX D serta staf tata usaha di MTsN Anjir Muara Km. 20.
- c. Dokumen, yaitu semua catatan ataupun arsip yang memuat data-data atau informasi yang mendukung dalam penelitian ini baik yang berasal dari guru maupun tata usaha.

#### **E. Teknik Pengumpulan Data**

Teknik pengumpulan data yang digunakan penulis dalam penelitian ini adalah sebagai berikut:

**1. Tes**

 $\overline{a}$ 

Penelitian ini menggunakan tes hasil belajar atau tes prestasi belajar, yaitu tes yang digunakan untuk mengukur hasil-hasil belajar yang dicapai siswa selama kurun waktu tertentu. <sup>7</sup> Tes diberikan dengan maksud untuk melihat hasil belajar matematika siswa menggunakan model siklus belajar (*learning cycle*) 5E pada materi kesebangunan bangun datar.

<sup>7</sup> Nana Syaodih Sukmadinata, *Metode Penelitian Pendidikan*, (Bandung: Remaja Rosdakarya, 2010), h. 33.

Tes dilakukan pada pertemuan terakhir yang merupakan evaluasi akhir program pengajaran materi kesebangunan bangun datar. Jenis tes yang digunakan adalah tes tertulis dalam bentuk uraian.

## **2. Dokumentasi**

Teknik dokumentasi digunakan untuk mengumpulkan data tentang hasil belajar matematika yang diperoleh dari nilai rapor matematika semester sebelumnya. Teknik ini juga digunakan untuk mengumpulkan data mengenai pelaksanaan pembelajaran matematika dengan menggunakan model siklus belajar (*learning cycle*) 5E pada materi kesebangunan bangun datar berupa foto-foto kegiatan, serta arsip-arsip sekolah yang dibutuhkan untuk melengkapi data yang diperlukan.

#### **3. Observasi**

 $\overline{a}$ 

Observasi diartikan sebagai pengamatan dan pencatatan secara sistematik terhadap gejala yang tampak pada objek penelitian.<sup>8</sup> Teknik ini digunakan untuk mengadakan pengamatan langsung terhadap data yang lebih konkret untuk memperoleh data penunjang tentang deskripsi lokasi penelitian, keadaan siswa, jumlah dewan guru dan staf tata usaha, sarana dan prasarana, serta jadwal pelajaran di MTsN Anjir Muara Km. 20.

<sup>8</sup>Margono, *Metodologi Penelitian Pendidikan*, (Jakarta: Rineka Cipta, 2010), h. 158.

## **4. Wawancara**

 $\overline{a}$ 

Teknik wawancara digunakan apabila peneliti ingin melakukan studi pendahuluan untuk menemukan permasalahan yang harus diteliti dan ingin mengetahui hal-hal dari responden yang lebih mendalam dan jumlah respondennya sedikit/kecil. <sup>9</sup> Teknik ini dilakukan dengan cara melakukan tanya jawab dengan informan untuk memperoleh data tentang sarana dan prasarana sekolah dan keadaan guru mata pelajaran matematika.

Teknik ini dilakukan dengan cara melakukan tanya jawab dengan informan untuk memperoleh data tentang kemampuan awal siswa, deskripsi lokasi penelitian, keadaan siswa, guru dan lingkungannya.

Untuk lebih jelasnya, data, sumber data dan teknik pengumpulan data dapat dilihat pada tabel 3.3 berikut:

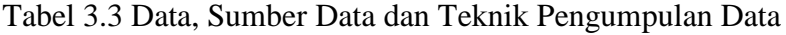

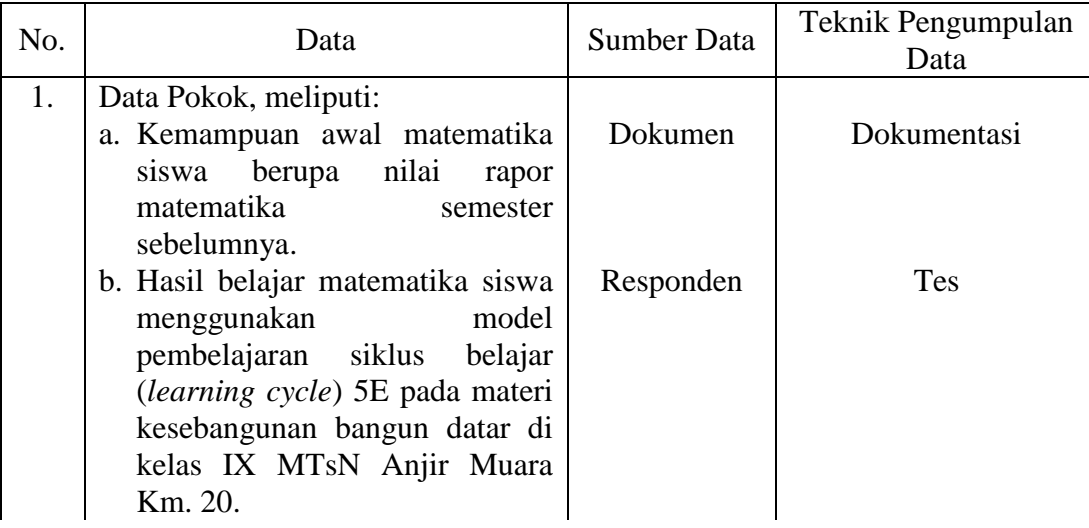

<sup>9</sup>Sugiyono, *Metode Penelitian Pendidikan Pendekatan Kuantitatif, Kualitatif, R &* D, *op. cit.*, h. 194.

| No. | Data                                     | <b>Sumber Data</b> | Teknik Pengumpulan<br>Data |  |
|-----|------------------------------------------|--------------------|----------------------------|--|
| 2.  | Data Penunjang, meliputi:                |                    |                            |  |
|     | a. Deskripsi lokasi penelitian           | Dokumen            | Observasi,                 |  |
|     |                                          | dan informan       | dokumentasi dan            |  |
|     |                                          |                    | wawancara                  |  |
|     | <b>MTsN</b><br>b. Keadaan siswa<br>Anjir | Dokumen            | Observasi,                 |  |
|     | Muara Km, 20                             | dan informan       | dokumentasi dan            |  |
|     |                                          |                    | wawancara                  |  |
|     | c. Keadaan dewan guru dan staf           | Dokumen            | Observasi,                 |  |
|     | tata usaha MTsN Anjir Muara              | dan informan       | dokumentasi dan            |  |
|     | Km. 20                                   |                    | wawancara                  |  |
|     |                                          |                    |                            |  |
|     | d. Keadaan sarana dan prasarana di       | Dokumen            | Dokumentasi dan            |  |
|     | MT <sub>s</sub> N Anjir Muara Km. 20     | dan informan       | observasi                  |  |
|     |                                          |                    |                            |  |
|     | e. Jadwal belajar di MTsN Anjir          | Dokumen            | Dokumentasi                |  |
|     | Muara Km. 20                             | dan informan       |                            |  |

Lanjutan Tabel 3.3 Data, Sumber Data dan Teknik Pengumpulan Data

## **F. Pengembangan Instrumen Penelitian**

### **1. Penyusunan Instrumen Tes**

Penyusunan instrumen tes memperhatikan beberapa hal, yaitu:

- a. Soal mengacu pada Kurikulum 2013.
- b. Penilaian dilihat dari aspek kognitif.
- c. Teknik penilaian menggunakan tes tertulis dalam bentuk instrumen uraian.

Untuk soal-soal yang diujicobakan bisa dilihat pada lampiran 2 dan 4.

Sedangkan untuk penyusunan instrumen tes berdasarkan indikator dapat dilihat pada tabel 3.4 berikut.

Tabel 3.4 Distribusi Instrumen Penelitian

| No.              | Indikator                                                                                               | Perangkat I    | Perangkat II |
|------------------|----------------------------------------------------------------------------------------------------|----------------|--------------|
| 1.               | Membuktikan dua bangun datar sebangun<br>atau tidak sebangun dengan menyebutkan<br>syaratnya.           |                |              |
| 2.               | Menghitung panjang sisi dan besar sudut<br>yang belum diketahui dari dua bangun datar<br>yang sebangun. | 4              | 3            |
| 3.               | Membandingkan foto dan model berskala<br>dengan benda sebenarnya.                                       |                | っ            |
| $\overline{4}$ . | Menghitung panjang salah satu sisi yang<br>belum diketahui dari dua segitiga yang<br>sebangun.          | $\overline{2}$ |              |
| 5.               | Menerapkan konsep kesebangunan segitiga<br>dalam menyelesaikan masalah kehidupan<br>sehari-hari.        | 3              | 4            |
|                  | Jumlah Soal                                                                                             |                |              |

## **2. Pengujian Instrumen Tes**

Menurut Arikunto, tes yang baik adalah tes yang harus valid dan reliabel. Oleh karena itu, sebelum dilakukan pengumpulan data terlebih dahulu dilaksanakan uji coba untuk mengetahui validitas, reliabilitas, tingkat kesukaran, dan daya pembeda soal-soal yang akan diujikan. Adapun pelaksanaan uji coba dilakukan diluar sampel penelitian. Hal ini dimaksudkan untuk menghindari terjadinya kebocoran soal. Uji coba instrumen tes diberikan pada siswa kelas IX B MTsN Anjir Muara Km. 20.

#### **a. Uji Validitas**

Menurut Sugiyono, "Instrumen yang valid berarti alat ukur yang digunakan untuk mendapatkan data (mengukur) itu valid. Valid berarti instrumen tersebut dapat digunakan untuk mengukur apa yang seharusnya diteliti".<sup>10</sup>

Validitas adalah suatu ukuran yang menunjukkan tingkat kevalidan atau keshahihan suatu tes. Dengan kata lain sebuah tes dikatakan valid apabila tes tersebut dapat mengukur apa yang hendak diukur.

Menurut Arikunto, untuk menentukan validitas butir soal digunakan rumus *korelasi Product Moment* dengan angka kasar, yaitu:

$$
r_{xy} = \frac{N \sum XY - (\sum X)(\sum Y)}{\sqrt{[N \sum X^2 - (\sum X)^2][N \sum Y^2 - (\sum Y)^2]}}
$$

Keterangan:

 $r_{xy}$  = koefisien *korelasi product momen* 

- $N =$  jumlah siswa
- $X =$ skor item soal
- $Y =$ skor total siswa

 $\overline{a}$ 

Harga  $r_{xy}$  perhitungan dibandingkan dengan  $r$  pada tabel harga kritik *Product Moment* dengan taraf signifikansi 5%, jika  $r_{xy} \ge r_{table}$  maka butir soal tersebut valid.<sup>11</sup>

<sup>11</sup>Suharsimi Arikunto, *Dasar-dasar Evaluasi Pendidikan*, (Jakarta: Bumi Aksara, 2013), h. 87.

<sup>10</sup>Sugiyono, *Metode Penelitian Pendidikan Pendekatan Kuantitatif, Kualitatif, R & D, op. cit.*, h. 173.

Validitas soal tes dihitung dengan bantuan program SPSS Versi 22. Data yang diperoleh dalam penelitian menggunakan langkah-langkah sebagai berikut:

- 1) Pada baris pertama kolom *name* ketik item1, baris kedua kolom *name* ketik item2, pada baris ketiga kolom *name* ketik item3, pada baris keempat kolom *name* ketik item4. pada baris kelima kolom *name* ketik item5, dan pada baris keenam kolom *name* ketik total\_item.
- 2) Pindahkan ke *data view* dan input data sesuai dengan variabelnya.
- 3) Klik *analyze – correlation – bivariate*
- 4) Klik variabel item1 sampai total\_item, pindahkan semua item ke kotak *Variable* (s), pada *correlation coefficients* klik *pearson* kemudian klik *Ok*. 12

#### **b. Uji Reliabilitas**

 $\overline{a}$ 

Menurut Sugiyono, "Instrumen yang reliabel adalah instrumen yang bila digunakan beberapa kali untuk mengukur objek yang sama, akan menghasilkan data yang sama". <sup>13</sup> Berdasarkan pendapat Suharsimi, untuk menentukan reliabilitas instrumen penelitian berupa perangkat soal bentuk uraian, maka digunakan rumus *Alpha* yaitu:

$$
r_{11} = \left(\frac{n}{n-1}\right) \left(1 - \frac{\sum \sigma_i^2}{\sigma_t^2}\right)
$$

<sup>13</sup>Sugiyono, *Metode Penelitian Pendidikan Pendekatan Kuantitatif, Kualitatif, R & D, op. cit.,* h. 173.

<sup>12</sup>Rony Setiawan Sunjoyo dkk, *Aplikasi SPSS untuk Smart Riset*, (Bandung: Alfabeta, 2012), h. 45-48.

Keterangan:

 $r_{11}$  = reliabilitas instrumen

 $\sum \sigma_i^2$  = jumlah varians skor tiap-tiap butir soal

 $\sigma_t^2$  $=$  varians total

 $n =$  jumlah butir soal

Harga  $r_{11}$  hasil perhitungan kemudian dibandingkan dengan harga  $r_{tablel}$ dengan taraf signifikansi 5% ( $\alpha = 5$ %). Jika  $r_{11} \ge r_{tablel}$ , maka soal tersebut dikatakan reliabel.<sup>14</sup>

Tabel 3.5 Kriteria Reliabilitas untuk Setiap  $r_{11}$ <sup>15</sup>

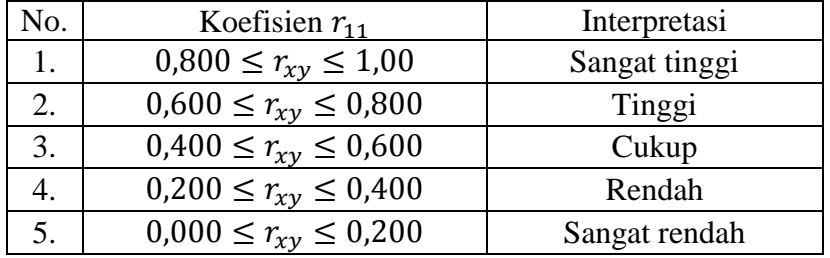

Reliabilitas soal tes dihitung dengan bantuan program *SPSS versi 22*. Data yang diperoleh dalam penelitian menggunakan langkah-langkah sebagai berikut:

- 1) Klik *analyze – scale – reliability statistics.*
- 2) Pindahkan item1, item2, item3, dan item4. Hanya item yang valid yang boleh dilanjutkan ke kotak *items*.
- 3) Klik *statistics – descriptive for (scale, item, scale if item deleted)*, *continue,* lalu *Ok.*

 $\overline{\phantom{a}}$ 

<sup>14</sup>Suharsimi Arikunto, *op. cit.,* h. 122

<sup>15</sup>*Ibid.,* h. 89.

#### **c. Tingkat Kesukaran**

Sangatlah penting untuk melihat tingkat kesukaran soal dalam rangka menyediakan berbagai macam alat diagnostik kesulitan belajar peserta didik ataupun dalam rangka meningkatkan penilaian berbasis kelas.<sup>16</sup> Tingkat kesukaran butir soal dapat dilihat berdasarkan perhitungan dengan menggunakan rumus yang dikemukakan oleh Du Bois, yaitu:

$$
P = \frac{B}{JS}
$$

Keterangan:

 $P =$  Proporsi angka indeks kesukaran item

- = Banyaknya *testee* yang dapat menjawab dengan betul terhadap butir item yang bersangkutan
- = Jumlah *testee* yang mengikuti tes hasil belajar.

Tabel 3.6 Kategori Tingkat Kesukaran<sup>17</sup>

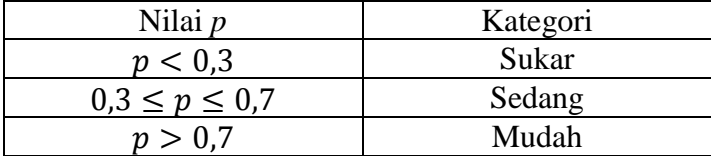

#### **d. Daya Pembeda**

 $\overline{\phantom{a}}$ 

Daya pembeda adalah kemampuan suatu butir item tes belajar untuk dapat membedakan antara *testee* yang berkemampuan tinggi dengan *testee* yang berkemampuan rendah. Indeks daya pembeda dapat dihitung dengan membagi

<sup>16</sup> Sumarna Surapranata, *Analisis, Validitas, Reliabilitas, dan Interpretasi Hasil Tes Implementasi Kurikulum 2004,* (Bandung: Remaja Rosdakarya, 2004), h. 21.

<sup>17</sup>Anas Sudijono, *Pengantar Evaluasi Pendidikan,* (Jakarta: Rajawali Pers, 2011), h. 372.

kelompok menjadi 2 bagian, yaitu kelompok atas yang memiliki kemampuan tinggi dan kelompok bawah yang memiliki kemampuan rendah. Kelompok atas dan kelompok bawah dapat diperoleh setelah data nilai siswa diurutkan dari yang paling tinggi sampai yang paling rendah. Dalam pembagian kelompok atas dan bawah, Anas Sudijono mengatakan para pakar di bidang evaluasi pendidikan lebih banyak menggunakan persentase sebesar 27% kelompok atas dan 27% kelompok bawah.<sup>18</sup> Untuk menentukan daya pembeda digunakan rumus berikut ini.

$$
DP = P_A - P_B
$$

Keterangan:

 $DP = Daya$  Pembeda

- $P_A$  = Proporsi menjawab benar atau tingkat kesukaran kelompok atas
- $P_B$  = Proporsi menjawab benar atau tingkat kesukaran kelompok bawah

Menurut Anas Sudijono, daya pembeda dapat diklasifikasikan menjadi 5 kategori, sebagaimana terdapat dalam tabel 3.7 berikut.

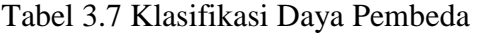

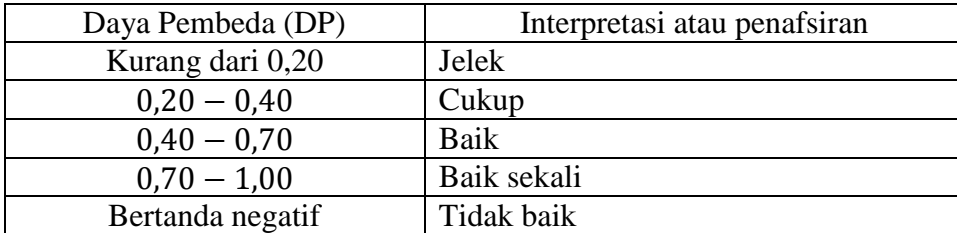

 $\overline{a}$ 

#### **3. Kriteria Pemberian Skor pada Instrumen Penelitian**

Penelitian ini menggunakan seperangkat instrumen sebagai alat pengukur untuk memperoleh data berupa soal evaluasi. Instrumen berupa soal evaluasi berbentuk uraian. Perangkat tes yang digunakan terdiri dari 2 perangkat soal. Setiap perangkat terdiri dari 4 soal. Setiap butir soal dalam perangkat I maupun perangkat II mempunyai skor maksimum yang berbeda sesuai banyaknya langkah penyelesaian. Kriteria pemberian skor pada instrumen soal tiap perangkat dapat dilihat pada lampiran 3 dan 5.

#### **4. Hasil Uji Coba Tes**

Adapun tempat pelaksanaan uji coba soal instrumen penelitian masih di lingkungan lokasi penelitian yakni di MTsN Anjir Muara Km. 20. Kelas yang digunakan untuk uji coba instrumen adalah kelas IX B. Uji coba instrumen tersebut dilakukan pada hari Selasa, tanggal 30 Agustus 2016 pukul 07.40 – 09.00. Untuk mengujikan kedua perangkat soal uji coba tersebut, maka kelas IX B dibagi menjadi 2 kelompok, kelompok 1 menjawab soal uji coba instrumen perangkat I dan kelompok 2 menjawab soal uji coba instrumen perangkat 2.

Dari hasil uji coba diperoleh data berupa nilai, kemudian dilakukan perhitungan validitas, reliabilitas, tingkat kesukaran, dan daya pembeda instrumen tes dengan bantuan SPSS versi 22 dan anates. Untuk perhitungan dan hasil dari uji validitas, reliabilitas, tingkat kesukaran, dan daya pembeda instrumen tes secara lengkap dapat dilihat pada lampiran 8 dan 9.

Berdasarkan hasil perhitungan uji validitas, reliabilitas, tingkat kesukaran, dan daya pembeda instrumen tes yang telah diujikan, maka untuk menentukan tes yang digunakan dalam penelitian ini hanya akan dipilih instrumen tes yang valid. Adapun hasil perhitungan untuk validitas, reliabilitas, tingkat kesukaran, dan daya pembeda butir soal disajikan pada tabel berikut.

| <b>Butir</b><br>Soal  | Uji Validitas |       | Uji Reliabilitas |          | Tingkat<br>Kesukaran |        | Daya Pembeda   |        |                |
|-----------------------|---------------|-------|------------------|----------|----------------------|--------|----------------|--------|----------------|
| Instrumen I           |               |       |                  |          |                      |        |                |        |                |
|                       | $r_{xy}$      | Ket   | $r_{xy}$         | Ket      | D                    | Ket    | $\overline{P}$ | Ket    |                |
| $1*$                  | 0,695         | Valid |                  | 0,39     | Sedang               | 0,44   | Baik           |        |                |
| $2*$                  | 0,629         | Valid |                  | 0,59     | Sedang               | 0,45   | Baik           |        |                |
| 3                     | 0,367         | Tidak | 0,612            | Reliabel | 0,91                 | Sangat | 0,6            | Sangat |                |
|                       |               | Valid |                  |          |                      | Mudah  |                | Mudah  |                |
| 4                     | 0,925         | Valid |                  |          | 0,56                 | Sedang | 0,46           | Baik   |                |
| Instrumen II          |               |       |                  |          |                      |        |                |        |                |
| $\mathbf{1}$<br>0,212 |               | Tidak |                  | 0,48     | Sedang               | 0,21   | Cukup          |        |                |
|                       |               | Valid |                  |          |                      |        |                |        |                |
| $2*$                  | 0,958         | Valid | 0,882            | Reliabel | 0,53                 | Sedang | 0,59           | Baik   |                |
| $3*$                  | 0,902         | Valid |                  |          |                      | 0,46   | Sedang         | 0,36   | Cukup          |
| $4*$                  | 0,864         | Valid |                  |          |                      | 0,62   | Sedang         | 0,76   | Baik<br>Sekali |

Tabel 3.8 Harga Validitas, Reliabilitas, Tingkat Kesukaran, dan Daya Pembeda Soal Uji Coba

\*Butir soal yang dijadikan soal instrumen penelitian

Berdasarkan hasil uji validitas, reliabilitas, tingkat kesukaran, dan daya pembeda instrumen tes, maka dapat disimpulkan dari 4 soal perangkat I yang memenuhi kriteria uji validitas, reliabilitas, tingkat kesukaran, dan daya pembeda adalah soal nomor 1, 2, dan 4, sedangkan dari perangkat II adalah soal nomor 2, 3, dan 4. Oleh karena itu, soal yang dijadikan instrumen penelitian adalah 5 soal dari 6 soal yang memenuhi kriteria tersebut. Pemilihan 5 soal tersebut berdasarkan pertimbangan terhadap indikator pembelajaran yang ingin dicapai, sehingga soal yang dipilih sebagai instrumen penelitian adalah soal nomor 1 dan 2 pada perangkat I serta soal nomor 2, 3, dan 4 pada perangkat II.

## **G. Desain Pengukuran**

Data yang diperoleh terdiri dari nilai kognitif hasil belajar matematika di kelas eksperimen. Data nilai kognitif hasil belajar matematika berupa nilai tes kemampuan awal siswa dan nilai tes akhir.

Cara penilaian hasil belajar siswa menggunakan rumus sebagai berikut:

$$
N = \frac{Jumlah skor yang diperoleh}{Jumlah skor maksimum} \times 100
$$

Keterangan:  $N = \text{nilai}$  akhir<sup>19</sup>

Nilai akhir hasil belajar siswa akan dibandingkan dengan nilai KKM dan diinterpretasikan menggunakan pedoman sebagai berikut:

Tabel 3.9 Interpretasi Hasil Belajar Siswa menggunakan KKM

| Nilai  | Keterangan  |
|--------|-------------|
| > 75   | Sangat baik |
| $= 75$ | Baik        |
|        | Kurang baik |

## **H. Teknik Analisis Data**

 $\overline{a}$ 

Data kemampuan awal siswa yang berupa nilai rapor matematika semester sebelumnya dan hasil belajar matematika yang berupa nilai tes akhir dianalisis menggunakan uji statistik. Adapun uji statistik yang digunakan adalah statistik deskriptif dan statistik inferensial.

<sup>19</sup> Usman dan Setiawati, *Upaya Optimalisasi Kegiatan Belajar Mengajar*, (Bandung: Remaja Rosdakarya Offset, 2001), h. 136.

#### **1. Statistik Deskriptif**

Statistik deskriptif adalah statistik yang digunakan untuk menganalisis data dengan cara mendeskipsikan atau menggambarkan data yang telah terkumpul sebagaimana adanya tanpa bermaksud membuat kesimpulan yang berlaku untuk umum atau generalisasi.<sup>20</sup>

Statistika deskriptif digunakan untuk menyajikan data yang telah diperoleh dari nilai kemampuan awal siswa dan nilai tes akhir siswa pada materi kesebangunan bangun datar dalam bentuk tabel (rata-rata, standar deviasi, dan varians) sehingga mudah untuk dipahami.

Adapun rumus-rumus yang digunakan dalam perhitungan statistik deskriptif, adalah sebagai berikut:

#### **a. Rata-rata**

Menurut Sudjana, untuk menentukan kualifikasi hasil belajar yang dicapai oleh siswa dapat diketahui melalui rata-rata yang dirumuskan dengan:

$$
\bar{x} = \frac{\sum f_i x_i}{\sum f_i}
$$

Keterangan:

 $\overline{\phantom{a}}$ 

 $\bar{x}$  = nilai rata-rata (mean)

 $\sum f_i x_i$  = jumlah hasil perkalian antara masing-masing data dengan frekuensinya

 $\sum f_i$  = jumlah data<sup>21</sup>

<sup>20</sup>Sugiyono, *Statistika untuk Penelitian,* (Bandung: Alfabeta, 2015) h. 29.

<sup>21</sup>Sudjana, *Metode Statistika*, (Tarsito: Bandung, 2002), h. 67.

### **b. Standar Deviasi**

Standar deviasi atau simpangan baku sampel digunakan dalam menghitung nilai  $z_i$  pada uji normalitas.

$$
S = \sqrt{\frac{\sum f_i (x_i - \bar{x})^2}{n - 1}}
$$

Keterangan:

- $S =$ standar deviasi
- $\bar{x}$  = nilai rata-rata (mean)
- $\sum f_i$  = jumlah frekuensi data ke-i, yang mana i = 1,2,3,...
- $N =$ banyaknya data
- $x_i$  = data ke-i, yang mana i = 1, 2, 3,...<sup>22</sup>

#### **c. Varians**

Varians adalah salah satu teknik yang digunakan untuk menjelaskan homogenitas kelompok. Varians merupakan jumlah kuadrat semua deviasi nilainilai individual terhadap rata-rata kelompok. Varians untuk sampel diberi simbol s<sup>2.23</sup> Untuk menghitung varians sampel digunakan rumus:

$$
s^2 = \frac{\Sigma f_i (x_i - \bar{x})^2}{n-1}
$$

Keterangan:

 $s^2$  = Varians sampel

 $Σf_i =$  Jumlah frekuensi

 $\overline{\phantom{a}}$ 

<sup>22</sup>*Ibid*, h. 95.

<sup>23</sup>Sugiyono, *Statistika untuk Penelitian*, *op. cit.,* h. 56.

- $x_i$  = Nilai x ke i sampai ke n
- $\bar{x}$  = Rata-rata hitung (mean)
- $n =$  Jumlah sampel

Pengujian rata-rata, varians dan standar deviasi dengan bantuan program

*SPSS versi 22*. Data yang diperoleh dalam penelitian menggunakan langkahlangkah sebagai berikut:

- 1) Klik menu *analyze – descriptive statistics – descriptives*
- 2) Masukkan nilai ulangan harian ke kotak *Variable (s)*
- 3) Klik *options –* centang *Mean, Std. Deviation dan Variance, continue,*  klik *Ok.*

#### **2. Statistik Inferensial**

Statistik Inferensial adalah teknik statistik yang digunakan untuk menganalisis data sampel dan hasilnya diberlakukan untuk populasi.<sup>24</sup>

## **a. Uji Normalitas**

 $\overline{a}$ 

Pada data kuantitatif, agar dapat dilakukan uji statistik parametrik dipersyaratkan berdistribusi normal. Pembuktian data berdistribusi normal tersebut perlu dilakukan uji normalitas terhadap data. Uji normalitas dilakukan dengan menggunakan uji *Liliefors*. Menurut Harun Al Rasyid dalam Maman Abdurrahman, "Kelebihan *Liliefors test* adalah penggunaan atau perhitungannya sederhana, serta cukup kuat (*power full*) sekalipun dengan ukuran sampel kecil".<sup>25</sup> Menurut Sudjana,

<sup>24</sup>Sugiyono, *Metode Penelitian Pendidikan Pendekatan Kuantitatif, Kualitatif, R & D, op. cit.,* h. 148.

<sup>25</sup>Maman Abdurrahman, *et. Al., Dasar-dasar Metode Statistika untuk Penelitian*, (Bandung: Pustaka Setia, 2011), Cet. ke-1, h. 261.

pengujian normalitas data yang diperoleh dalam penelitian menggunakan uji *Liliefors* dengan langkah-langkah pengujian sebagai berikut:

- 1) Urutkan nilai  $x_i$  diurutkan dari nilai terkecil sampai nilai terbesar.
- 2) Pengamatan  $x_1, x_2, x_3, ..., x_n$  dijadikan bilangan baku  $z_1, z_2, ..., z_n$ dengan menggunakan rumus  $z_i = \frac{x_i - \bar{x}}{s}$  $\frac{z-x}{s}$  (  $\bar{x}$  dan *s* masing-masing merupakan rata-rata dan simpangan baku sampel).
- 3) Dari tiap nilai baku tersebut dapat dicari nilai kritis z ( $z_{table}$ ) dengan menggunakan daftar distribusi normal baku, kemudian dihitung peluang  $F(z_i) = P(z \ge z_i)$  dengan ketentuan apabila  $z_i$  negatif, maka  $F(z_i) =$ 0,5 –  $z_{tablel}$ , sedangkan jika  $z_i$  positif, maka  $F(z_i) = 0.5 + z_{tablel}$ .
- 4) Selanjutnya dihitung proporsi  $z_1, z_2, ..., z_n$  yang lebih kecil atau sama dengan  $z_i$ . Jika proporsi ini dinyatakan oleh  $S(z_i)$ , maka

$$
S(z_i) = \frac{banyaknya z_1, z_2, z_3, ..., z_n yang \le z_i}{n}
$$

- 5) Hitung selisih  $F(z_i) S(z_i)$  kemudian tentukan harga mutlaknya.
- 6) Ambil harga yang paling besar diantara harga-harga mutlak selisih tersebut, harga ini disebut sebagai  $L_{hitung}$ .<sup>26</sup>

Dalam pengambilan keputusan, bandingkan  $L_{hitung}$  dengan  $L_{tablel}$  dengan menggunakan tabel nilai kritis uji Liliefors dengan taraf nyata  $\alpha = 5\%$ . Jika  $L_{hitung} \leq L_{tablel}$  maka sampel berdistribusi normal, sebaliknya  $L_{hitung} > L_{tablel}$ maka sampel tidak berdistribusi normal.

 $\overline{a}$ 

<sup>26</sup>Sudjana, *op. cit.*, h. 466.

Normalitas data dihitung dengan bantuan program *SPSS versi 22*. Pengujian normalitas data yang diperoleh dalam penelitian menggunakan langkah-langkah pengujian dengan menggunakan uji *Kolmogorov-Smirrnov*, yaitu sebagai berikut:

- 1) Buka file normalitas
- 2) Pilih *Analyze – Nonparametric Test – Legacy Dialogs – 1-Sample K-S*
- 3) Masukkan variabel ke dalam *Test Distribution* dengan pilihan *Normal* 4) Klik *Ok.<sup>27</sup>*

Kriteria normalitas *Kolmogorov – Smirrnov* adalah jika *sig* > 0,05, maka sampel berdistribusi normal. Jika *sig* < 0,05, maka sampel tidak berdistribusi normal.

#### **b. Uji Homogenitas**

Setelah data berdistribusi normal, selanjutnya dilakukan uji homogenitas. Uji yang digunakan adalah uji varians terbesar dibanding varians terkecil menggunakan tabel F. Adapun langkah-langkah pengujiannya adalah:

1) Menghitung varians terbesar dan varians terkecil dengan rumus:

$$
F_{hitung} = \frac{varians\ terbesar}{varians\ terkecil}
$$

- 2) Membandingkan nilai  $F_{\text{hitung}}$  dengan nilai  $F_{\text{table}}$ , dengan rumus:
	- dk pembilang =  $n 1$  (untuk varians terbesar)

dk penyebut =  $n - 1$  (untuk varians terkecil)

Taraf signifikan  $(\alpha)$  = 5 %

 $\overline{a}$ 

<sup>27</sup>Jubilee Enterprise, *SPSS untuk Pemula,* (Yogyakarta: Gramedia, 2014), h. 43-47.

3) Kriteria pengujian:

Jika  $F_{hitung} \geq F_{tablel}$ , maka tidak homogen

Jika  $F_{hitung} \leq F_{tablel}$ , maka homogen<sup>28</sup>

Teknik untuk menguji homogenitas dengan bantuan *SPSS versi 22 for window*: *test of homogenity of variances* dengan uji *levene statistics*. Adapun langkah-langkahnya adalah sebagai berikut:

- 1) Masukkan nilai siswa pada *data view* kelas eksperimen dan kelas kontrol.
- 2) Pilih *Analyze – Compare Means – One Way Anova.*
- 3) Masukkan variabel ke dalam *dependent list* dan *factor list.*
- 4) Klik *Options –* tambahkan tanda centang pada kotak *Homogenity of variance test*.
- 5) Klik *continue,* lalu *Ok.*

Pengambilan keputusan berpedoman pada ketentuan berikut. Jika nilai signifikansi *sig* < 0,05, artinya data tidak memiliki variansi yang homogen (tidak sama) dan jika nilai signifikansi *sig* > 0,05 berarti data memiliki variansi yang homogen.

#### **c. Uji t**

 $\overline{a}$ 

Uji perbandingan yaitu uji t dua sampel digunakan untuk membandingkan (membedakan) apakah kedua data (variabel) tersebut sama atau berbeda. Adapun langkah-langkah pengujiannya sebagai berikut ini:

<sup>28</sup> Riduwan, *Belajar Mudah Penelitian untuk Guru-Karyawan dan Peneliti Pemula,*  (Bandung: Alfabeta, 2012), Cet. Ke-VIII, h.120.

1) Menghitung nilai rata-rata (x) dan varians  $(s_2)$  setiap sampel:

$$
\bar{x} = \frac{\Sigma f_i x_i}{\Sigma f_i} \text{ dan } s^2 = \frac{\Sigma f_i (x_i - \bar{x})^2}{n - 1}
$$

2) Menghitung harga t dengan rumus:

$$
t = \frac{\overline{x_1} - \overline{x_2}}{\sqrt{\frac{(n_1 - 1)s_1^2 + (n_2 - 1)s_2^2}{n_1 + n_2 - 2} \left(\frac{1}{n_1} + \frac{1}{n_2}\right)}}
$$

Keterangan:

 $n_1$  = jumlah data pertama (kelas eksperimen)

 $n_2$  = jumlah data kedua (kelas kontrol)

 $\overline{x_1}$  = nilai rata-rata hitung data pertama

 $\overline{x_2}$  = nilai rata-rata hitung data kedua

 $S_1^2$ <sup>2</sup> = variansi data pertama

 $s_2^2$  $=$  variansi data kedua

- 3) Menentukan nilai t pada tabel distribusi t dengan taraf signifikansi  $\alpha =$ 5% dengan d $k = (n_1 + n_2 - 2)$
- 4) Menentukan kriteria pengujian  $t_{table} \leq t_{hitung} \leq t_{tablel}$  maka  $H_0$ diterima dan  $H_a$  ditolak.<sup>29</sup>

Pengujian yang digunakan adalah *Independent – sample T test*. Perhitungan uji t dengan menggunakan bantuan *SPSS versi 22*. Pengujian normalitas data yang diperoleh dalam penelitian menggunakan langkah-langkah sebagai berikut:

> 1) Masukkan nilai siswa pada *variable view* kelas eksperimen dan kelas kontrol dengan diisi *variable view* nilai UH.

 $\overline{a}$ 

<sup>29</sup>Sudjana*, op. cit.,* h. 239-240.

- 2) Isi *data view* dimana kelas eksperimen kelompok 1 dan kelas kontrol kelompok 2.
- 3) Pilih *analyze – compare means – independent – sample T test.*
- 4) Masukkan nilai UH pada kotak *test variable (s)*
- 5) Masukkan kelompok pada kotak *Grouping Variable*
- 6) Klik *Define Groups*
- 7) Isilah *Group 1* dengan 1 dan *Group 2* dengan 2
- 8) Klik *continue*, lalu *Ok.*

Jika *sig T hitung* > 0,05*,* maka H0 diterima, sebaliknya jika *sig T hitung* < 0,05, maka  $H_0$  ditolak.<sup>30</sup>

#### **d. Uji Mann-Whitney (Uji U)**

Jika data yang dianalisis tidak berdistribusi normal maka digunakan uji Mann-Whitney atau disebut juga uji U. Menurut Sugiono, uji U berfungsi sebagai alternatif penggunaan uji t jika prasyarat parametriknya tidak terpenuhi. Teknik ini digunakan untuk menguji signifikansi perbedaan dua sampel.

Terdapat dua rumus yang digunakan untuk pengujian, yaitu rumus (1) dan rumus (2), kedua rumus tersebut digunakan dalam perhitungan, karena akan digunakan untuk mengetahui harga U mana yang lebih kecil. Harga U yang lebih kecil tersebut yang digunakan untuk pengujian dan membandingkan dengan U tabel.

$$
U_1 = n_1 n_2 + \frac{n_1(n_1+1)}{2} - R_1 \tag{1}
$$

$$
U_2 = n_1 n_2 + \frac{n_2(n_2+1)}{2} - R_2 \tag{2}
$$

 $\overline{a}$ 

<sup>30</sup>Jubilee Enterprise, *op. cit.,* h. 89-93.

#### Keterangan:

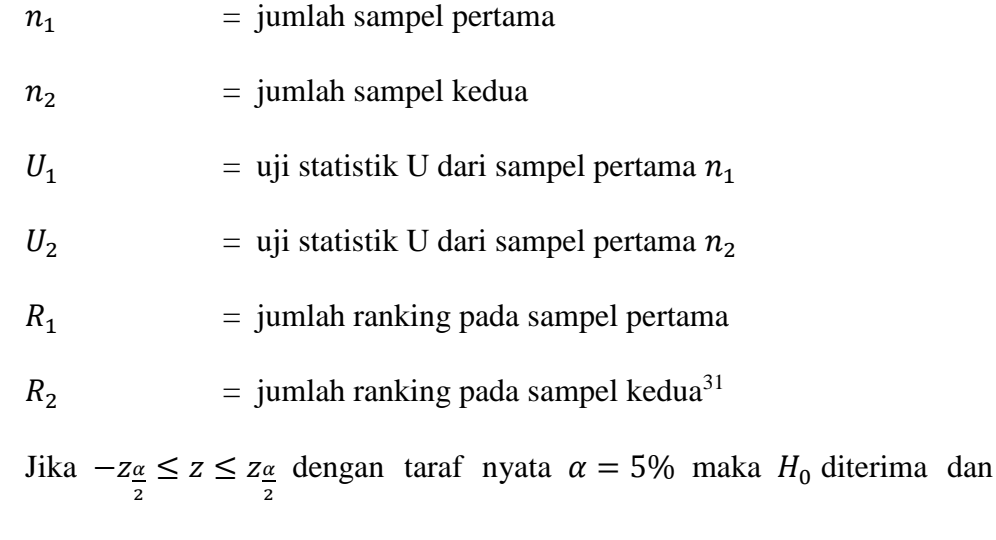

jika  $z > z_{\frac{\alpha}{2}}$ atau  $z < -z_{\frac{\alpha}{2}}$ maka  $H_0$  ditolak.

Langkah analisis uji *U Mann-Whitney* dengan menggunakan *SPSS versi 22* sebagai berikut:

- 1) Masukkan nilai siswa pada *Variable View* kelas eksperimen dan kelas kontrol dengan diisi *Variable View* nilai UH
- 2) Isi *Data View* dimana kelas eksperimen kelompok 1 dan kelas kontrol kelompok 2
- 3) Pilih *Analyze – Nonparametric Tests – Legacy Dialogs – 2 Independent Samples*
- 4) Masukkan nilai UH pada kotak *Test Variable List*
- 5) Masukkan kelompok pada kotak *Grouping Variable*
- 6) Klik *Define Groups*

 $\overline{a}$ 

7) Isilah *Group* 1 dengan 1 dan *Group* 2 dengan 2

<sup>31</sup>Sugiyono, *Statistika untuk Penelitian*, *op. cit.*, h. 153.

8) Klik *Continue,* lalu *Ok.*

Pengambilan keputusan jika *sig* > 0,05, maka H<sub>0</sub> diterima sebaliknya jika  $sig < 0.05$  maka H<sub>0</sub> ditolak.

## **I. Prosedur Penelitian**

Dalam melaksanakan penelitian ini ada beberapa tahapan yang dilakukan, yaitu:

#### **1. Tahap Perencanaan**

- a. Penjajakan lokasi penelitian dengan berkonsultasi dengan kepala sekolah, dewan guru, khususnya guru bidang studi matematika di MTsN Anjir Muara Km. 20.
- b. Berkonsultasi dengan dosen penasehat.
- c. Membuat desain proposal skripsi.
- d. Mengajukan desain proposal skripsi kepada dosen pembimbing untuk dikoreksi dan persetujuan judul.
- e. Menyerahkan proposal skripsi kepada Tim Skripsi mohon persetujuan judul.

## **2. Tahap Persiapan**

- a. Mengadakan seminar desain proposal skripsi.
- b. Melakukan revisi proposal yang berpedoman pada hasil seminar serta petunjuk dari pembimbing skripsi.
- c. Memohon surat riset dari Dekan Fakultas Tarbiyah dan Keguruan IAIN Antasari Banjarmasin.
- d. Menyerahkan surat riset kepada dinas pendidikan terkait dengan sekolah yaitu Kementerian Agama Marabahan dan kepada kepala Madrasah yang bersangkutan dan berkonsultasi dengan guru matematika untuk mengatur jadwal penelitian.
- e. Melakukan pengumpulan data kemampuan awal siswa kelas IX yaitu nilai ulangan umum matematika semester genap tahun pelajaran 2015/2016.
- f. Melakukan uji pendahuluan untuk menentukan kelas eksperimen dan kelas kontrol.
- g. Menyusun materi pengajaran yang akan diajarkan untuk kelas eksperimen yang menggunakan model siklus belajar (*learning cycle*) 5E dan kelas kontrol yang tidak menggunakan model siklus belajar (*learning cycle*) 5E yaitu melaksanakan pembelajaran seperti biasa.
- h. Menyusun Rencana Pelaksanaan Pembelajaran (RPP), Lembar Kerja Siswa (LKS), menyusun soal tes akhir, pedoman wawancara, dan observasi.

## **3. Tahap Pelaksanaan**

- a. Melaksanakan riset.
- b. Melakukan penggalian data di lapangan yaitu dengan melakukan observasi, wawancara kepada responden dan informan.
- c. Mengolah data-data yang telah dikumpulkan.
- d. Melakukan analisis data.
- e. Menyimpulkan hasil penelitian.

# **4. Tahap Penyusunan Laporan**

- a. Menyusun hasil penelitian dalam bentuk skripsi.
- b. Berkonsultasi dengan dosen pembimbing skripsi untuk dikoreksi dan disetujui.
- c. Selanjutnya akan diperbanyak untuk dipertanggung jawabkan pada sidang munaqasyah skripsi.